# ltluatex.dtx (LuaTEX-specific support)

# David Carlisle and Joseph Wright<sup>∗</sup>

2018/05/02

# Contents

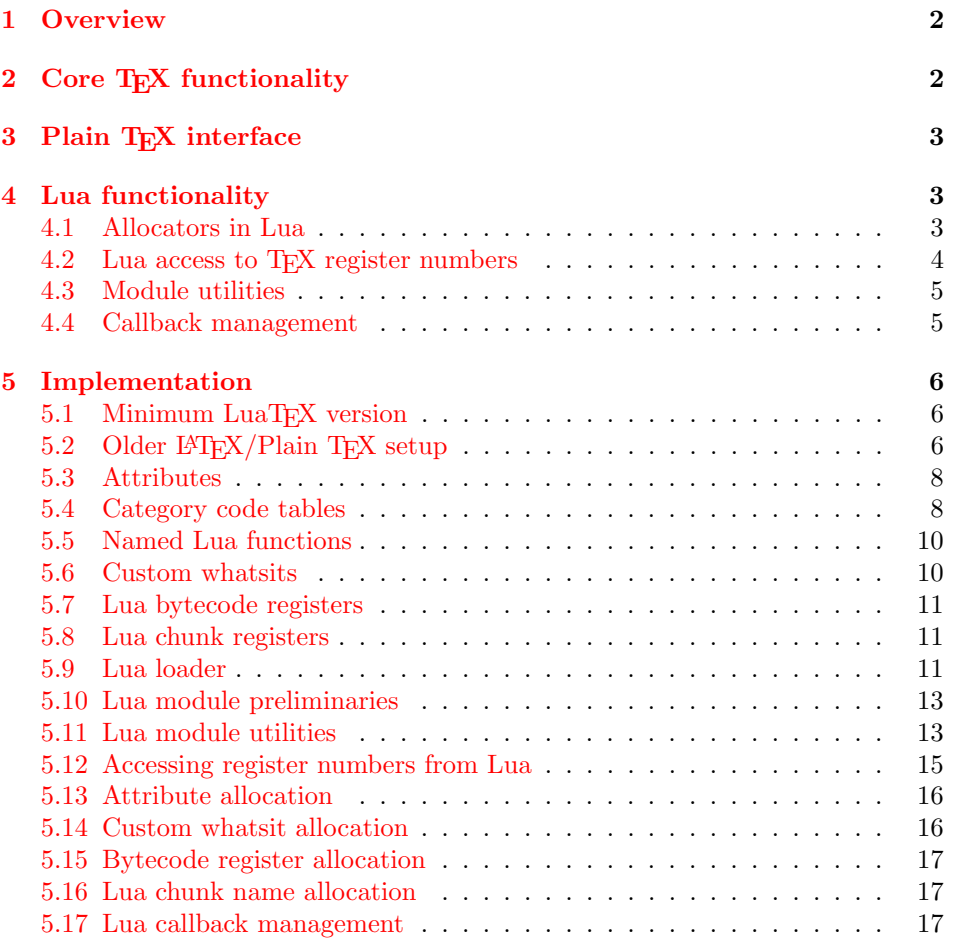

<sup>∗</sup>Significant portions of the code here are adapted/simplified from the packages luatex and luatexbase written by Heiko Oberdiek, Élie Roux, Manuel Pégourié-Gonnar and Philipp Gesang.

# <span id="page-1-0"></span>1 Overview

LuaT<sub>EX</sub> adds a number of engine-specific functions to T<sub>EX</sub>. Several of these require set up that is best done in the kernel or need related support functions. This file provides basic support for LuaTEX at the LATEX  $2\varepsilon$  kernel level plus as a loadable file which can be used with plain TEX and IATEX.

This file contains code for both T<sub>E</sub>X (to be stored as part of the format) and Lua (to be loaded at the start of each job). In the Lua code, the kernel uses the namespace luatexbase.

The following \count registers are used here for register allocation:

\e@alloc@attribute@count Attributes (default 258)

\e@alloc@ccodetable@count Category code tables (default 259)

\e@alloc@luafunction@count Lua functions (default 260)

\e@alloc@whatsit@count User whatsits (default 261)

\e@alloc@bytecode@count Lua bytecodes (default 262)

\e@alloc@luachunk@count Lua chunks (default 263)

(\count 256 is used for \newmarks allocation and \count 257 is used for \newXeTeXintercharclass with XeTEX, with code defined in ltfinal.dtx). With any LATEX  $2\varepsilon$  kernel from 2015 onward these registers are part of the block in the extended area reserved by the kernel (prior to 2015 the LAT<sub>E</sub>X  $2\varepsilon$  kernel did not provide any functionality for the extended allocation area).

# <span id="page-1-1"></span>2 Core T<sub>F</sub>X functionality

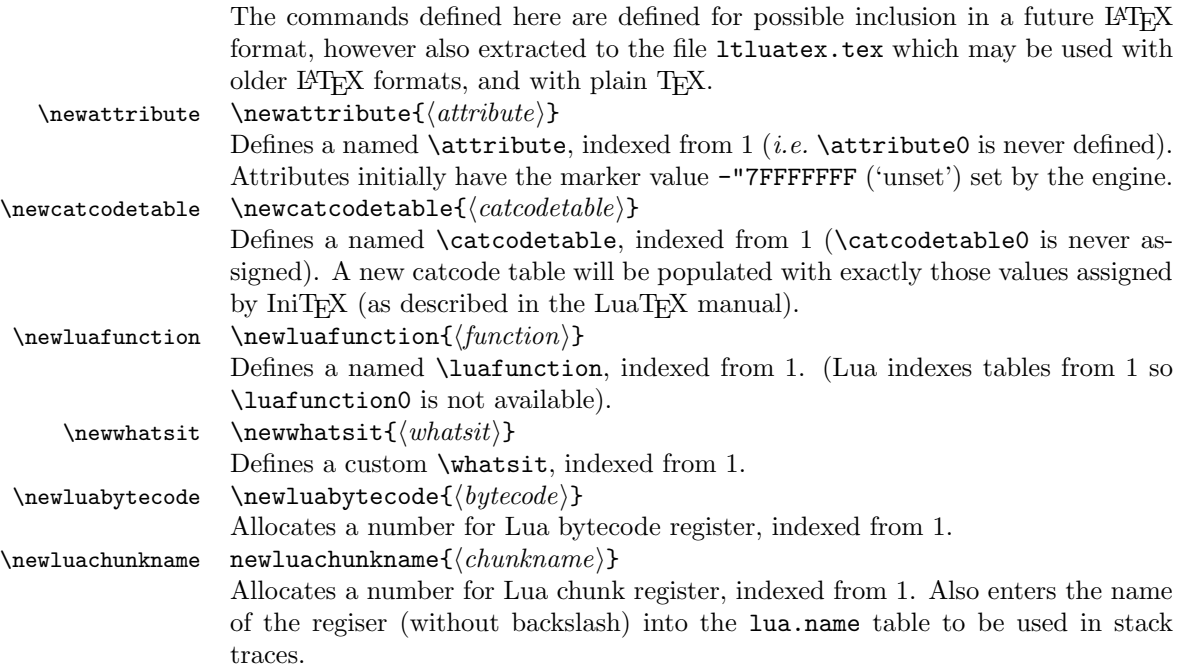

\catcodetable@string \catcodetable@latex \catcodetable@atlebuer

\catcodetable@initex Predefined category code tables with the obvious assignments. Note that the latex and atletter tables set the full Unicode range to the codes predefined by the kernel.

 $\setminus$ setattribute $\{ \langle attribute \rangle\}$ { $\langle value \rangle$ }  $\mathcal{A}(attribute)$ 

> Set and unset attributes in a manner analogous to **\setlength**. Note that attributes take a marker value when unset so this operation is distinct from setting the value to zero.

# <span id="page-2-0"></span>3 Plain T<sub>F</sub>X interface

The ltluatex interface may be used with plain TFX using \input{ltluatex}. This inputs ltluatex.tex which inputs etex.src (or etex.sty if used with  $L^2(FX)$ ) if it is not already input, and then defines some internal commands to allow the ltluatex interface to be defined.

The luatexbase package interface may also be used in plain T<sub>E</sub>X, as before, by inputting the package \input luatexbase.sty. The new version of luatexbase is based on this ltluatex code but implements a compatibility layer providing the interface of the original package.

# <span id="page-2-1"></span>4 Lua functionality

# <span id="page-2-2"></span>4.1 Allocators in Lua

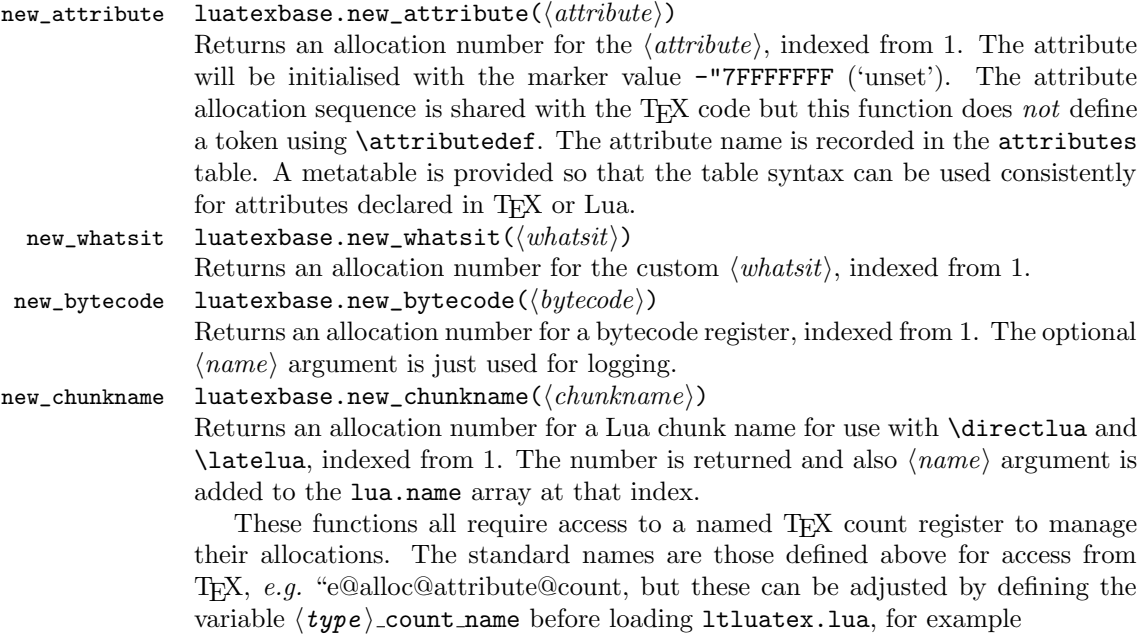

```
local attribute_count_name = "attributetracker"
require("ltluatex")
```
would use a TEX \count (\countdef'd token) called attributetracker in place of "e@alloc@attribute@count.

# <span id="page-3-0"></span>4.2 Lua access to T<sub>F</sub>X register numbers

```
\mathtt{register number}\quad\mathtt{luatesbase}.\mathtt{registernumer}(\langle name \rangle)
```
Sometimes (notably in the case of Lua attributes) it is necessary to access a register by number that has been allocated by TEX. This package provides a function to look up the relevant number using  $\text{LuaTrX's internal}$  tables. After for example \newattribute\myattrib, \myattrib would be defined by (say) \myattrib=\attribute15. luatexbase.registernumer("myattrib") would then return the register number, 15 in this case. If the string passed as argument does not correspond to a token defined by \attributedef, \countdef or similar commands, the Lua value false is returned.

As an example, consider the input:

```
\newcommand\test[1]{%
\typeout{#1: \expandafter\meaning\csname#1\endcsname^^J
\space\space\space\space
\directlua{tex.write(luatexbase.registernumber("#1") or "bad input")}%
}}
\test{undefinedrubbish}
\test{space}
```
\test{hbox}

\test{@MM}

```
\test{@tempdima}
\test{@tempdimb}
```

```
\test{strutbox}
```

```
\test{sixt@@n}
```

```
\attrbutedef\myattr=12
\myattr=200
\test{myattr}
```
If the demonstration code is processed with LuaLAT<sub>EX</sub> then the following would be produced in the log and terminal output.

```
undefinedrubbish: \relax
    bad input
space: macro:->
    bad input
hbox: \hbox
    bad input
@MM: \mathchar"4E20
     20000
@tempdima: \dimen14
```

```
14
@tempdimb: \dimen15
     15
strutbox: \char"B
     11
sixt@@n: \char"10
     16
myattr: \attribute12
     12
```
Notice how undefined commands, or commands unrelated to registers do not produce an error, just return false and so print bad input here. Note also that commands defined by **\newbox** work and return the number of the box register even though the actual command holding this number is a \chardef defined token (there is no \boxdef).

### <span id="page-4-0"></span>4.3 Module utilities

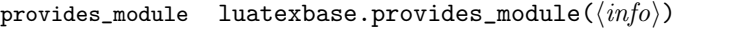

This function is used by modules to identify themselves; the info should be a table containing information about the module. The required field name must contain the name of the module. It is recommended to provide a field date in the usual  $L^2$ F<sub>K</sub> format yyyy/mm/dd. Optional fields version (a string) and description may be used if present. This information will be recorded in the log. Other fields are ignored.

module\_info luatexbase.module\_info $(\langle module \rangle, \langle text \rangle)$ module\_warning luatexbase.module\_warning( $\langle module \rangle$ ,  $\langle text \rangle$ )

module\_error luatexbase.module\_error( $\langle module \rangle, \langle text \rangle$ )

These functions are similar to LAT<sub>E</sub>X's \PackageError, \PackageWarning and \PackageInfo in the way they format the output. No automatic line breaking is done, you may still use  $\ln$  as usual for that, and the name of the package will be prepended to each output line.

Note that luatexbase.module\_error raises an actual Lua error with error(), which currently means a call stack will be dumped. While this may not look pretty, at least it provides useful information for tracking the error down.

#### <span id="page-4-1"></span>4.4 Callback management

- add\_to\_callback luatexbase.add\_to\_callback( $\langle\textit{callback}\rangle$ ,  $\langle\textit{function}\rangle$ ,  $\langle\textit{description}\rangle$ ) Registers the  $\langle function \rangle$  into the  $\langle callback \rangle$  with a textual  $\langle description \rangle$  of the function. Functions are inserted into the callback in the order loaded.
- remove\_from\_callback luatexbase.remove\_from\_callback( $\langle \textit{callback} \rangle$ ,  $\langle \textit{description} \rangle$ ) Removes the callback function with  $\langle description \rangle$  from the  $\langle callback \rangle$ . The removed function and its description are returned as the results of this function.
	- in\_callback luatexbase.in\_callback( $\langle\text{callback}\rangle$ ,  $\langle\text{description}\rangle$ ) Checks if the  $\langle\text{description}\rangle$ matches one of the functions added to the list for the  $\langle callback \rangle$ , returning a boolean value.

disable\_callback luatexbase.disable\_callback( $\langle\{callback\rangle\}$ ) Sets the  $\langle\{callback\rangle\}$  to false as described in the LuaT<sub>E</sub>X manual for the underlying callback.register built-in. Callbacks will only be set to false (and thus be skipped entirely) if there are no functions registered using the callback.

callback\_descriptions A list of the descriptions of functions registered to the specified callback is returned. {} is returned if there are no functions registered.

create\_callback luatexbase.create\_callback( $\langle name\rangle$ ,metatype, $\langle default\rangle$ ) Defines a user defined callback. The last argument is a default function or false.

call\_callback luatexbase.call\_callback( $\langle name \rangle, \ldots$ ) Calls a user defined callback with the supplied arguments.

# <span id="page-5-0"></span>5 Implementation

```
1 \langle*2ekernel | tex | latexrelease\rangle
```
 $2 \langle 2$ ekernel | latexrelease $\rangle\iff directlua\@undefined\else$ 

# <span id="page-5-1"></span>5.1 Minimum LuaTFX version

LuaTEX has changed a lot over time. In the kernel support for ancient versions is not provided: trying to build a format with a very old binary therefore gives some information in the log and loading stops. The cut-off selected here relates to the tree-searching behaviour of  $require()$ : from version 0.60, LuaT<sub>EX</sub> will correctly find Lua files in the texmf tree without 'help'.

```
3 (latexrelease) \IncludeInRelease{2015/10/01}
4 \langle 4 (latexrelease) {\nabla}5 \ifnum\luatexversion<60 %
6 \wlog{***************************************************}
7 \wlog{* LuaTeX version too old for ltluatex support *}
8 \wlog{***************************************************}
9 \expandafter\endinput
10 \text{ Y}i
```
### <span id="page-5-2"></span>5.2 Older  $\langle \text{FT}_E X/\text{Plain T}_E X \rangle$  setup

11  $\langle$ \*tex $\rangle$ 

Older LATEX formats don't have the primitives with 'native' names: sort that out. If they already exist this will still be safe.

```
12 \directlua{tex.enableprimitives("", tex.extraprimitives("luatex"))}
```

```
13 \ifx\e@alloc\@undefined
```
In pre-2014 LATEX, or plain TEX, load etex. {sty, src}.

```
14 \ifx\documentclass\@undefined
15 \ifx\loccount\@undefined
16 \input{etex.src}%
17 \fi
18 \text{Catcode'} =11 %
19 \outer\expandafter\def\csname newfam\endcsname
20 {\alpha\cdot\frac{08}{\text{am}\text{chardef}\text{et@xmaxfam}}}21 \text{ kg}22 \RequirePackage{etex}
23 \expandafter\def\csname newfam\endcsname
24 {\alloc@8\fam\chardef\et@xmaxfam}25 \expandafter\let\expandafter\new@mathgroup\csname newfam\endcsname
26 \quad \text{If}
```
#### 5.2.1 Fixes to etex.src/etex.sty

These could and probably should be made directly in an update to etex. src which already has some LuaTEX-specific code, but does not define the correct range for LuaTEX.

2015-07-13 higher range in luatex.

 \edef \et@xmaxregs {\ifx\directlua\@undefined 32768\else 65536\fi} luatex/xetex also allow more math fam.

\edef \et@xmaxfam {\ifx\Umathchar\@undefined\sixt@@n\else\@cclvi\fi}

\count 270=\et@xmaxregs % locally allocates \count registers

```
30 \count 271=\et@xmaxregs % ditto for \dimen registers
```
\count 272=\et@xmaxregs % ditto for \skip registers

```
32 \count 273=\et@xmaxregs % ditto for \muskip registers
```
\count 274=\et@xmaxregs % ditto for \box registers

```
34 \count 275=\et@xmaxregs % ditto for \toks registers
```
\count 276=\et@xmaxregs % ditto for \marks classes

and 256 or 16 fam. (Done above due to plain/LAT<sub>EX</sub> differences in ltluatex.)

% \outer\def\newfam{\alloc@8\fam\chardef\et@xmaxfam}

End of proposed changes to etex.src

#### 5.2.2 luatex specific settings

Switch to global cf luatex.sty to leave room for inserts not really needed for luatex but possibly most compatible with existing use.

```
37 \expandafter\let\csname newcount\expandafter\expandafter\endcsname
38 \csname globcount\endcsname
39 \expandafter\let\csname newdimen\expandafter\expandafter\endcsname
40 \csname globdimen\endcsname
41 \expandafter\let\csname newskip\expandafter\expandafter\endcsname
42 \csname globskip\endcsname
43 \expandafter\let\csname newbox\expandafter\expandafter\endcsname
44 \csname globbox\endcsname
```
Define\e@alloc as in latex (the existing macros in etex.src hard to extend to further register types as they assume specific 26x and 27x count range. For compatibility the existing register allocation is not changed.

```
45 \chardef\e@alloc@top=65535
```

```
46 \let\e@alloc@chardef\chardef
```
\def\e@alloc#1#2#3#4#5#6{%

```
48 \global\advance#3\@ne
49 \e@ch@ck{#3}{#4}{#5}#1%
```

```
50 \allocationnumber#3\relax
```

```
51 \global#2#6\allocationnumber
```

```
52 \wlog{\string#6=\string#1\the\allocationnumber}}%
```

```
53 \gdef\e@ch@ck#1#2#3#4{%
```

```
54 \ifnum#1<#2\else
```

```
55 \iintnum#1=\#2\red{x
```

```
56 #1\@cclvi
```

```
57 \iint x \text{count}4\}advance#1 10 \fi
```

```
58 \sqrt{fi}
```

```
59 \ifnum#1<#3\relax
```
 \else \errmessage{No room for a new \string#4}%  $62 \qquad \text{if }$ 63  $\{f_i\}$ % Two simple L<sup>AT</sup>EX macros used in ltlatex.sty.

```
64 \long\def\@gobble#1{}
```

```
65 \long\def\@firstofone#1{#1}
```
Fix up allocations not to clash with etex.src.

```
66 \expandafter\csname newcount\endcsname\e@alloc@attribute@count
```

```
67 \expandafter\csname newcount\endcsname\e@alloc@ccodetable@count
```

```
68 \expandafter\csname newcount\endcsname\e@alloc@luafunction@count
```

```
69 \expandafter\csname newcount\endcsname\e@alloc@whatsit@count
```

```
70 \expandafter\csname newcount\endcsname\e@alloc@bytecode@count
```

```
71 \expandafter\csname newcount\endcsname\e@alloc@luachunk@count
```
End of conditional setup for plain TEX  $/$  old LATEX.

72 \fi 73  $\langle$ /tex $\rangle$ 

# <span id="page-7-0"></span>5.3 Attributes

\newattribute As is generally the case for the LuaTEX registers we start here from 1. Notably, some code assumes that \attribute0 is never used so this is important in this case. \ifx\e@alloc@attribute@count\@undefined \countdef\e@alloc@attribute@count=258 \fi \def\newattribute#1{% \e@alloc\attribute\attributedef \e@alloc@attribute@count\m@ne\e@alloc@top#1% } \e@alloc@attribute@count=\z@ \setattribute Handy utilities. \unsetattribute \def\setattribute#1#2{#1=\numexpr#2\relax}

# <span id="page-7-1"></span>5.4 Category code tables

\newcatcodetable Category code tables are allocated with a limit half of that used by LuaTEX for everything else. At the end of allocation there needs to be an initialisation step. Table 0 is already taken (it's the global one for current use) so the allocation starts at 1.

```
84 \ifx\e@alloc@ccodetable@count\@undefined
85 \countdef\e@alloc@ccodetable@count=259
86 \fi
87 \def\newcatcodetable#1{%
88 \e@alloc\catcodetable\chardef
89 \e@alloc@ccodetable@count\m@ne{"8000}#1%
90 \initcatcodetable\allocationnumber
91 }
92 \e@alloc@ccodetable@count=\z@
```
83\def\unsetattribute#1{#1 = - "7FFFFFFFF\relax}

\catcodetable@string \catcodetable@latex \catcodetable@atletter

\catcodetable@initex Save a small set of standard tables. The Unicode data is read here in using a parser simplified from that in load-unicode-data: only the nature of letters needs to be detected.

```
93 \newcatcodetable\catcodetable@initex
94 \newcatcodetable\catcodetable@string
95 \begingroup
96 \def\setrangecatcode#1#2#3{%
97 \ifnum#1>#2 %
98 \expandafter\@gobble
99 \else
100 \expandafter\@firstofone
101 \fi
102 {%
103 \catcode#1=#3 %
104 \expandafter\setrangecatcode\expandafter
105 {\number\numexpr#1 + 1\relax}{#2}{#3}
106 }%
107 }
108 \@firstofone{%
109 \catcodetable\catcodetable@initex
110 \catcode0=12 %
111 \catcode13=12 %
112 \catcode37=12 %
113 \setrangecatcode{65}{90}{12}%
114 \setrangecatcode{97}{122}{12}%
115 \catcode92=12 %
116 \catcode127=12 %
117 \savecatcodetable\catcodetable@string
118 \endgroup
119 }%
120 \newcatcodetable\catcodetable@latex
121 \newcatcodetable\catcodetable@atletter
122 \begingroup
123 \def\parseunicodedataI#1;#2;#3;#4\relax{%
124 \parseunicodedataII#1;#3;#2 First>\relax
125 }%
126 \def\parseunicodedataII#1;#2;#3 First>#4\relax{%
127 \ifx\relax#4\relax
128 \expandafter\parseunicodedataIII
129 \else
130 \expandafter\parseunicodedataIV
131 \qquad \text{If} \quad132 {#1}#2\relax%
133 }%
134 \def\parseunicodedataIII#1#2#3\relax{%
135 \ifnum 0%
136 \if L#21\fi
137 \if M#21\fi
138 >0 %
139 \catcode"#1=11 %
140 \fi
141 }%
142 \def\parseunicodedataIV#1#2#3\relax{%
143 \read\unicoderead to \unicodedataline
```

```
144 \if L#2%
145 \count0="#1 %
146 \expandafter\parseunicodedataV\unicodedataline\relax
147 \fi
148 }%
149 \def\parseunicodedataV#1;#2\relax{%
150 \loop
151 \unless\ifnum\count0>"#1 %
152 \catcode\count0=11 %
153 \advance\count0 by 1 %
154 \repeat
155 }%
156 \def\storedpar{\par}%
157 \chardef\unicoderead=\numexpr\count16 + 1\relax
158 \openin\unicoderead=UnicodeData.txt %
159 \loop\unless\ifeof\unicoderead %
160 \read\unicoderead to \unicodedataline
161 \unless\ifx\unicodedataline\storedpar
162 \expandafter\parseunicodedataI\unicodedataline\relax
163 \setminusfi
164 \repeat
165 \closein\unicoderead
166 \@firstofone{%
167 \catcode64=12 %
168 \savecatcodetable\catcodetable@latex
169 \catcode64=11 %
170 \savecatcodetable\catcodetable@atletter
171 }
172 \endgroup
```
# <span id="page-9-0"></span>5.5 Named Lua functions

\newluafunction Much the same story for allocating LuaTEX functions except here they are just numbers so they are allocated in the same way as boxes. Lua indexes from 1 so once again slot 0 is skipped.

```
173 \ifx\e@alloc@luafunction@count\@undefined
174 \countdef\e@alloc@luafunction@count=260
175 \fi
176 \def\newluafunction{%
177 \e@alloc\luafunction\e@alloc@chardef
178 \e@alloc@luafunction@count\m@ne\e@alloc@top
179 }
180 \e@alloc@luafunction@count=\z@
```
## <span id="page-9-1"></span>5.6 Custom whatsits

\newwhatsit These are only settable from Lua but for consistency are definable here.

```
181 \ifx\e@alloc@whatsit@count\@undefined
182 \countdef\e@alloc@whatsit@count=261
183 \fi
184 \def\newwhatsit#1{%
185 \e@alloc\whatsit\e@alloc@chardef
186 \e@alloc@whatsit@count\m@ne\e@alloc@top#1%
```
187 } 188 \e@alloc@whatsit@count=\z@

# <span id="page-10-0"></span>5.7 Lua bytecode registers

\newluabytecode These are only settable from Lua but for consistency are definable here.

```
189 \ifx\e@alloc@bytecode@count\@undefined
190 \countdef\e@alloc@bytecode@count=262
191 \fi
192 \def\newluabytecode#1{%
193 \e@alloc\luabytecode\e@alloc@chardef
194 \e@alloc@bytecode@count\m@ne\e@alloc@top#1%
195 }
196 \e@alloc@bytecode@count=\z@
```
#### <span id="page-10-1"></span>5.8 Lua chunk registers

\newluachunkname As for bytecode registers, but in addition we need to add a string to the lua.name table to use in stack tracing. We use the name of the command passed to the allocator, with no backslash.

```
197 \ifx\e@alloc@luachunk@count\@undefined
198 \countdef\e@alloc@luachunk@count=263
199 \fi200 \def\newluachunkname#1{%
201 \e@alloc\luachunk\e@alloc@chardef
202 \e@alloc@luachunk@count\m@ne\e@alloc@top#1%
203 {\escapechar\m@ne
204 \directlua{lua.name[\the\allocationnumber]="\string#1"}}%
205 }
206 \e@alloc@luachunk@count=\z@
```
# <span id="page-10-2"></span>5.9 Lua loader

Load the Lua code at the start of every job. For the conversion of T<sub>E</sub>X into numbers at the Lua side we need some known registers: for convenience we use a set of systematic names, which means using a group around the Lua loader.

```
207 \langle2ekernel\rangle\everyjob\langleexpandafter{%
208 (2ekernel) \the\everyjob
209 \begingroup
210 \attributedef\attributezero=0 %
211 \char`>|{chardef} \charzero =0 %
```
Note name change required on older luatex, for hash table access.

```
212 \countdef \CountZero =0 \%213 \dimendef \dimenzero =0 %
214 \mathchardef \mathcharzero =0 %
215 \muskipdef \muskipzero =0 %<br>216 \skipdef \skipzero =0 %
216 \skipdef \skipzero217 \toksdef \tokszero =0 \%218 \directlua{require("ltluatex")}
219 \endgroup
220 (2ekernel) }
221 (latexrelease)\EndIncludeInRelease
```

```
222 (latexrelease) \IncludeInRelease{0000/00/00}
223 \text{le} \{\neq \{\neq \{\neq \}224 (latexrelease)\let\e@alloc@attribute@count\@undefined
225 (latexrelease) \let\newattribute\@undefined
226 (latexrelease) \let\setattribute\@undefined
227 (latexrelease) \let\unsetattribute\@undefined
228 (latexrelease)\let\e@alloc@ccodetable@count\@undefined
229 (latexrelease)\let\newcatcodetable\@undefined
230 \langle latexrelease\rangle\let\c{actcodetable@initex@underined}231 (latexrelease)\let\catcodetable@string\@undefined
232 \langle latexrelease\rangle\let\catcodeable@later\@undefined233 (latexrelease) \let\catcodetable@atletter\@undefined
234 \langle latexrelease\rangle\let\e@alloc@luafunction@count\@undefined
235 \langle latexrelease\rangle\let\newline236 (latexrelease)\let\e@alloc@luafunction@count\@undefined
237 (latexrelease) \let\newwhatsit\@undefined
238 (latexrelease)\let\e@alloc@whatsit@count\@undefined
239 (latexrelease)\let\newluabytecode\@undefined
240 (latexrelease)\let\e@alloc@bytecode@count\@undefined
241 \langlelatexrelease\rangle\let\newcommand{\mbox}{\Delta}let\name\varphi\242 (latexrelease)\let\e@alloc@luachunk@count\@undefined
243 \langlelatexrelease\rangle\cdot\cdot\cdot\cdotluatexbase.uninstall()}
244 \langlelatexrelease\rangle\EndIncludeInRelease
```
In \everyjob, if luaotfload is available, load it and switch to TU.

```
245 (latexrelease)\IncludeInRelease{2017/01/01}%
246 \lvert {\fontencoding}{\tt fU in everyjob}\rvert247 \langle atexrelease) \fontencoding{TU}\let\encodingdefault\f@encoding
248 \langle latexrelease\rangle\i if x\div249 \langle2ekernel\rangle\everyjob\expandafter{%
250 \langle2ekernel\rangle \the\everyjob
251 \langle*2ekernel, latexrelease\rangle252 \directlua{%
253 if xpcall(function ()%
254 require('luaotfload-main')%
255 end,texio.write_nl) then %
256 local \_void = luaotfload.mainloop()257 else %
258 texio.write_nl('Error in luaotfload: reverting to OT1')%
259 tex.print('\string\\def\string\\encodingdefault{OT1}')%
260 end %
261 }%
262 \let\f@encoding\encodingdefault
263 \expandafter\let\csname ver@luaotfload.sty\endcsname\fmtversion
264 \; \langle /2ekernel, latexrelease\rangle265 \langle latexrelease\rangle \fi
266 (2ekernel) }
267 (latexrelease)\EndIncludeInRelease
268 (latexrelease)\IncludeInRelease{0000/00/00}%
269 (latexrelease) {\bf \{{}font encoding\} \{TU \ in \ every job\}}270 \langle atexrelease\rangle\fontencoding{OT1}\let\encodingdefault\f@encoding
271 (latexrelease) \EndIncludeInRelease
272 \langle2ekernel | latexrelease\rangle \fi
```

```
273 \langle/2ekernel | tex | latexrelease)
```
#### <span id="page-12-0"></span>5.10 Lua module preliminaries

 $\langle$ \*lua)

Some set up for the Lua module which is needed for all of the Lua functionality added here.

luatexbase Set up the table for the returned functions. This is used to expose all of the public functions.

> 275 luatexbase  $=$  luatexbase or  $\{ \}$ local luatexbase = luatexbase

Some Lua best practice: use local versions of functions where possible.

```
277 local string_gsub = string.gsub
278 local tex_count = tex.count
279 local tex_setattribute = tex.setattribute
280 local tex_setcount = tex.setcount
281 local texio_write_nl = texio.write_nl
282 local luatexbase_warning
283 local luatexbase_error
```
### <span id="page-12-1"></span>5.11 Lua module utilities

#### 5.11.1 Module tracking

modules To allow tracking of module usage, a structure is provided to store information and to return it.

284 local modules = modules or  $\{ \}$ 

provides\_module Local function to write to the log.

```
285 local function luatexbase_log(text)
286 texio_write_nl("log", text)
287 end
```
Modelled on \ProvidesPackage, we store much the same information but with a little more structure.

```
288 local function provides_module(info)
289 if not (info and info.name) then
290 luatexbase_error("Missing module name for provides_module")
291 end
292 local function spaced(text)
293 return text and (" " .. text) or ""
294 end
295 luatexbase_log(
296 "Lua module: " .. info.name
297 .. spaced(info.date)
298 .. spaced(info.version)
299 .. spaced(info.description)
300 )
301 modules[info.name] = info
302 end
303 luatexbase.provides_module = provides_module
```
#### 5.11.2 Module messages

There are various warnings and errors that need to be given. For warnings we can get exactly the same formatting as from TEX. For errors we have to make some changes. Here we give the text of the error in the LATEX format then force an error from Lua to halt the run. Splitting the message text is done using  $\n\cdot$  which takes the place of \MessageBreak.

First an auxiliary for the formatting: this measures up the message leader so we always get the correct indent.

```
304 local function msg_format(mod, msg_type, text)
               305 local leader = ""
               306 local cont
               307 local first_head
               308 if mod == "LaTeX" then
               309 cont = string_gsub(leader, ".", " ")
               310 first_head = leader .. "LaTeX: "
               311 else
               312 first_head = leader .. "Module " .. msg_type
               313 cont = "(" .. mod .. ")"
               314 .. string_gsub(first_head, ".", " ")
               315 first_head = leader .. "Module " .. mod .. " " .. msg_type .. ":"
               316 end
               317 if msg_type == "Error" then
               318 first_head = "\n" .. first_head
               319 end
               320 if string.sub(text,-1) \tilde{ } = "\n" then
               321 text = text .. " "
               322 end
               323 return first_head .. " "
               324 .. string_gsub(
               325 text
               326 .. "on input line "
               327 .. tex.inputlineno, "\n", "\n" .. cont .. " "
               328 )
               329 .. "\n"
               330 end
  module_info
Write messages.
module_warning
331 local function module_info(mod, text)
 module_error
              332 texio_write_nl("log", msg_format(mod, "Info", text))
               333 end
               334 luatexbase.module info = module info
               335 local function module_warning(mod, text)
               336 texio_write_nl("term and log",msg_format(mod, "Warning", text))
               337 end
               338 luatexbase.module_warning = module_warning
               339 local function module_error(mod, text)
               340 error(msg_format(mod, "Error", text))
               341 end
               342 luatexbase.module error = module error
```
Dedicated versions for the rest of the code here.

```
343 function luatexbase_warning(text)
```

```
344 module_warning("luatexbase", text)
345 end
346 function luatexbase_error(text)
347 module_error("luatexbase", text)
348 end
```
# <span id="page-14-0"></span>5.12 Accessing register numbers from Lua

Collect up the data from the TEX level into a Lua table: from version 0.80, LuaTEX makes that easy.

```
349 local luaregisterbasetable = { }
350 local registermap = {
351 attributezero = "assign_attr" ,
352 charzero = "char_given"<br>353 CountZero = "assign_int"
" --- --- -- --- ---<br>353 CountZero = "assign_int"<br>354 dimenzero = "assign_dime
                   = "assign_dimen"
355 mathcharzero = "math_given"
356 muskipzero = "assign_mu_skip"
357 skipzero = "assign_skip"
358 tokszero = "assign_toks"
359 }
360 local createtoken
361 if tex.luatexversion > 81 then
362 createtoken = token.create
363 elseif tex.luatexversion > 79 then
364 createtoken = newtoken.create
365 end
366 local hashtokens = tex.hashtokens()
367 local luatexversion = tex.luatexversion
368 for i,j in pairs (registermap) do
369 if luatexversion < 80 then
370 luaregisterbasetable[hashtokens[i][1]] =
371 hashtokens[i][2]
372 else
373 luaregisterbasetable[j] = createtoken(i).mode
374 end
375 end
```
registernumber Working out the correct return value can be done in two ways. For older LuaTFX releases it has to be extracted from the hashtokens. On the other hand, newer LuaT<sub>E</sub>X's have newtoken, and whilst .mode isn't currently documented, Hans Hagen pointed to this approach so we should be OK.

```
376 local registernumber
377 if luatexversion < 80 then
378 function registernumber(name)
379 local nt = hashtokens[name]
380 if(nt and luaregisterbasetable[nt[1]]) then
381 return nt[2] - luaregisterbasetable[nt[1]]
382 else
383 return false
384 end
385 end
386 else
```

```
387 function registernumber(name)
388 local nt = createtoken(name)
389 if(luaregisterbasetable[nt.cmdname]) then
390 return nt.mode - luaregisterbasetable[nt.cmdname]
391 else
392 return false
393 end
394 end
395 end
396 luatexbase.registernumber = registernumber
```
## <span id="page-15-0"></span>5.13 Attribute allocation

new\_attribute As attributes are used for Lua manipulations its useful to be able to assign from this end.

```
397 local attributes=setmetatable(
398 {},
399 {
400 __index = function(t, key)
401 return registernumber(key) or nil
402 end}
403 )
404 luatexbase.attributes = attributes
405 local attribute_count_name =
406 attribute_count_name or "e@alloc@attribute@count"
407 local function new_attribute(name)
408 tex_setcount("global", attribute_count_name,
409 tex_count[attribute_count_name] + 1)
410 if tex_count[attribute_count_name] > 65534 then
411 luatexbase_error("No room for a new \\attribute")
412 end
413 attributes[name]= tex_count[attribute_count_name]
414 luatexbase_log("Lua-only attribute " .. name .. " = " ..
415 tex_count[attribute_count_name])
416 return tex_count[attribute_count_name]
417 end
418 luatexbase.new_attribute = new_attribute
```
### <span id="page-15-1"></span>5.14 Custom whatsit allocation

new\_whatsit Much the same as for attribute allocation in Lua.

```
419 local whatsit_count_name = whatsit_count_name or "e@alloc@whatsit@count"
420 local function new_whatsit(name)
421 tex_setcount("global", whatsit_count_name,
422 tex_count[whatsit_count_name] + 1)
423 if tex_count[whatsit_count_name] > 65534 then
424 luatexbase_error("No room for a new custom whatsit")
425 end
426 luatexbase_log("Custom whatsit " .. (name or "") \ldots " = " ..
427 tex_count[whatsit_count_name])
428 return tex_count[whatsit_count_name]
429 end
430 luatexbase.new whatsit = new whatsit
```
### <span id="page-16-0"></span>5.15 Bytecode register allocation

```
new_bytecode Much the same as for attribute allocation in Lua. The optional \langle name \rangle argument
                is used in the log if given.
```

```
431 local bytecode_count_name =
432 bytecode_count_name or "e@alloc@bytecode@count"
433 local function new_bytecode(name)
434 tex_setcount("global", bytecode_count_name,
435 tex_count[bytecode_count_name] + 1)
436 if tex_count[bytecode_count_name] > 65534 then
437 luatexbase_error("No room for a new bytecode register")
438 end
439 luatexbase_log("Lua bytecode " .. (name or "") .. " = " ..
440 tex_count[bytecode_count_name])
441 return tex_count[bytecode_count_name]
442 end
443 luatexbase.new_bytecode = new_bytecode
```
### <span id="page-16-1"></span>5.16 Lua chunk name allocation

new\_chunkname As for bytecode registers but also store the name in the lua.name table.

```
444 local chunkname_count_name =
445 chunkname_count_name or "e@alloc@luachunk@count"
446 local function new_chunkname(name)
447 tex_setcount("global", chunkname_count_name,
448 tex_count[chunkname_count_name] + 1)
449 local chunkname_count = tex_count[chunkname_count_name]
450 chunkname_count = chunkname_count + 1
451 if chunkname_count > 65534 then
452 luatexbase_error("No room for a new chunkname")
453 end
454 lua.name[chunkname_count]=name
455 luatexbase_log("Lua chunkname " .. (name or "") \ldots " = " \ldots456 chunkname_count \cdot "\n")
457 return chunkname_count
458 end
459 luatexbase.new_chunkname = new_chunkname
```
#### <span id="page-16-2"></span>5.17 Lua callback management

The native mechanism for callbacks in LuaTEX allows only one per function. That is extremely restrictive and so a mechanism is needed to add and remove callbacks from the appropriate hooks.

#### 5.17.1 Housekeeping

The main table: keys are callback names, and values are the associated lists of functions. More precisely, the entries in the list are tables holding the actual function as func and the identifying description as description. Only callbacks with a non-empty list of functions have an entry in this list.

```
460 local callbacklist = callbacklist or { }
```
Numerical codes for callback types, and name-to-value association (the table keys are strings, the values are numbers).

```
461 local list, data, exclusive, simple = 1, 2, 3, 4
462 local types = {
463 list = list,
464 data = data,
465 exclusive = exclusive,
466 simple = simple,
467 }
```
Now, list all predefined callbacks with their current type, based on the  $\text{LuaTrX}$ manual version 1.01. A full list of the currently-available callbacks can be obtained using

```
\directlua{
 for i,_ in pairs(callback.list()) do
   texio.write_nl("- " .. i)
 end
}
\bye
```
in plain LuaTEX. (Some undocumented callbacks are omitted as they are to be removed.)

```
468 local callbacktypes = callbacktypes or {
```
Section 8.2: file discovery callbacks.

```
469 find_read_file = exclusive,
470 find_write_file = exclusive,
471 find_font_file = data,<br>472 find_output_file = data,472 find_output_file
473 find_format_file = data,
474 find_vf_file = data,
475 find_map_file = data,
476 find_enc_file = data,
477 find_pk_file = data,
478 find_data_file = data,
479 find_opentype_file = data,
480 find_truetype_file = data,
481 find_type1_file = data,
482 find_image_file = data,
483 open_read_file = exclusive,
484 read_font_file = exclusive,
485 read_vf_file = exclusive,
486 read_map_file = exclusive,
487 read_enc_file = exclusive,
488 read_pk_file = exclusive,
489 read_data_file = exclusive,
490 read_truetype_file = exclusive,
491 read_type1_file = exclusive,
492 read_opentype_file = exclusive,
```
Not currently used by luatex but included for completeness. may be used by a font handler.

493 find cidmap file = data,

```
494 read_cidmap_file = exclusive,
Section 8.3: data processing callbacks.
495 process_input_buffer = data,
496 process_output_buffer = data,
497 process_jobname = data,
Section 8.4: node list processing callbacks.
498 contribute_filter = simple,
499 buildpage_filter = simple,
500 build_page_insert = exclusive,
501 pre_linebreak_filter = list,
502 linebreak_filter = list,
503 append_to_vlist_filter = list,
504 post_linebreak_filter = list,
505 hpack_filter = list,
506 vpack_filter = list,
507 hpack_quality = list,
508 vpack_quality = list,
509 pre_output_filter = list,
510 process_rule = list,
511 hyphenate = simple,
512 ligaturing = simple,
513 kerning = simple,
514 insert_local_par = simple,
515 mlist_to_hlist = list,
Section 8.5: information reporting callbacks.
516 pre dump = simple.
517 start_run = simple,
518 stop_run = simple,
519 start_page_number = simple,
520 stop_page_number = simple,
521 show_error_hook = simple,
522 show_warning_message = simple,
523 show_error_message = simple,
524 show_lua_error_hook = simple,
525 start_file = simple,
526 stop_file = simple,
527 call_edit = simple,
528 finish_synctex_callback = simple,
Section 8.6: PDF-related callbacks.
529 finish_pdffile = data,
530 finish_pdfpage = data,
Section 8.7: font-related callbacks.
531 define_font = exclusive,
532 glyph_not_found = exclusive,
533 glyph_stream_provider = exclusive,
534 }
535 luatexbase.callbacktypes=callbacktypes
```
callback.register Save the original function for registering callbacks and prevent the original being used. The original is saved in a place that remains available so other more sophisticated code can override the approach taken by the kernel if desired.

```
536 local callback_register = callback_register or callback.register
537 function callback.register()
538 luatexbase_error("Attempt to use callback.register() directly\n")
539 end
```
#### 5.17.2 Handlers

The handler function is registered into the callback when the first function is added to this callback's list. Then, when the callback is called, the handler takes care of running all functions in the list. When the last function is removed from the callback's list, the handler is unregistered.

More precisely, the functions below are used to generate a specialized function (closure) for a given callback, which is the actual handler.

The way the functions are combined together depends on the type of the callback. There are currently 4 types of callback, depending on the calling convention of the functions the callback can hold:

- simple is for functions that don't return anything: they are called in order, all with the same argument;
- data is for functions receiving a piece of data of any type except node list head (and possibly other arguments) and returning it (possibly modified): the functions are called in order, and each is passed the return value of the previous (and the other arguments untouched, if any). The return value is that of the last function;
- list is a specialized variant of data for functions filtering node lists. Such functions may return either the head of a modified node list, or the boolean values true or false. The functions are chained the same way as for data except that for the following. If one function returns false, then false is immediately returned and the following functions are not called. If one function returns true, then the same head is passed to the next function. If all functions return true, then true is returned, otherwise the return value of the last function not returning true is used.
- exclusive is for functions with more complex signatures; functions in this type of callback are not combined: An error is raised if a second callback is registered..

Handler for data callbacks.

```
540 local function data_handler(name)
541 return function(data, ...)
542 for _,i in ipairs(callbacklist[name]) do
543 data = i.func(data,...)
544 end
545 return data
546 end
547 end
```
Handler for exclusive callbacks. We can assume callbacklist[name] is not empty: otherwise, the function wouldn't be registered in the callback any more. 548 local function exclusive\_handler(name) 549 return function(...)

```
550 return callbacklist[name][1].func(...)
551 end
552 end
Handler for list callbacks.
553 local function list_handler(name)
554 return function(head, ...)
555 local ret
556 local alltrue = true
557 for _,i in ipairs(callbacklist[name]) do
558 ret = i.func(head, ...)
559 if ret == false then
560 luatexbase_warning(
561 "Function '" .. i.description .. "' returned false\n"
562 .. "in callback '" .. name .."'"
563 )
564 break
565 end
566 if ret z = true then
567 alltrue = false
568 head = ret
569 end
570 end
571 return alltrue and true or head
572 end
573 end
Handler for simple callbacks.
574 local function simple_handler(name)
575 return function(...)
576 for _,i in ipairs(callbacklist[name]) do
577 i.func(...)
578 end
579 end
580 end
  Keep a handlers table for indexed access.
581 local handlers = \{582 [data] = data_handler,
583 [exclusive] = exclusive handler,
584 [list] = list_handler,
585 [simple] = simple_handler,
586 }
```
#### 5.17.3 Public functions for callback management

Defining user callbacks perhaps should be in package code, but impacts on add\_to\_callback. If a default function is not required, it may be declared as false. First we need a list of user callbacks.

local user\_callbacks\_defaults = { }

create\_callback The allocator itself.

 local function create\_callback(name, ctype, default) if not name or name == "" or not ctype or ctype == ""

```
591 then
               592 luatexbase_error("Unable to create callback:\n" ..
               593 "valid callback name and type required")
               594 end
               595 if callbacktypes[name] then
               596 luatexbase_error("Unable to create callback '" .. name ..
               597 "':\ncallback is already defined")
               598 end
               599 if default \tilde{} = false and type (default) \tilde{} = "function" then
               600 luatexbase_error("Unable to create callback '" .. name ..
               601 ":\ndefault is not a function")
               602 end
               603 user_callbacks_defaults[name] = default
               604 callbacktypes[name] = types[ctype]
               605 end
               606 luatexbase.create_callback = create_callback
 call_callback Call a user defined callback. First check arguments.
               607 local function call_callback(name,...)
               608 if not name or name == "" then
               609 luatexbase_error("Unable to create callback:\n" ..
               610 "valid callback name required")
               611 end
               612 if user_callbacks_defaults[name] == nil then
               613 luatexbase_error("Unable to call callback '" .. name
               614 ... "':\nunknown or empty")
               615 end
               616 local l = \text{callbacklist}[\text{name}]617 local f
               618 if not l then
               619 f = user_callbacks_defaults[name]
               620 if l == false then
               621 return nil
               622 end
               623 else
               624 f = handlers[callbacktypes[name]](name)
               625 end
               626 return f(...)
               627 end
               628 luatexbase.call_callback=call_callback
add_to_callback Add a function to a callback. First check arguments.
               629 local function add_to_callback(name, func, description)
               630 if not name or name == "" then
               631 luatexbase_error("Unable to register callback:\n" ..
               632 "valid callback name required")
               633 end
               634 if not callbacktypes[name] or
               635 type(func) \varepsilon = "function" or
               636 not description or
               637 description == "" then
               638 luatexbase_error(
               639 "Unable to register callback.\n\n"
               640 .. "Correct usage:\n"
```

```
641 .. "add_to_callback(<callback>, <function>, <description>)"
642 )
643 end
```
Then test if this callback is already in use. If not, initialise its list and register the proper handler.

```
644 local l = \text{callbacklist}[name]
645 if 1 == nil then
646 1 = \{ \}647 callbacklist[name] = l
If it is not a user defined callback use the primitive callback register.
648 if user_callbacks_defaults[name] == nil then
649 callback_register(name, handlers[callbacktypes[name]](name))
650 end
651 end
```
Actually register the function and give an error if more than one exclusive one is registered.

```
652 local f = \{653 func = func,
                    654 description = description,
                    655 }
                    656 local priority = #l + 1
                    657 if callbacktypes[name] == exclusive then
                    658 if #l == 1 then
                    659 luatexbase_error(
                    660 "Cannot add second callback to exclusive function\n'" ..
                    661 name .. "'")
                    662 end
                    663 end
                    664 table.insert(l, priority, f)
                    Keep user informed.
                    665 luatexbase_log(
                    666 "Inserting '" .. description .. "' at position "
                    667 .. priority .. " in '" .. name .. "'."
                    668 )
                    669 end
                    670 luatexbase.add_to_callback = add_to_callback
remove_from_callback Remove a function from a callback. First check arguments.
                    671 local function remove_from_callback(name, description)
                    672 if not name or name == "" then
                    673 luatexbase_error("Unable to remove function from callback:\n" ..
                    674 "valid callback name required")
                    675 end
                    676 if not callbacktypes[name] or
                    677 not description or
                    678 description == "" then
                    679 luatexbase_error(
                    680 "Unable to remove function from callback.\n\ln"
                    681 .. "Correct usage:\n"
                    682 .. "remove_from_callback(<callback>, <description>)"
                    683 )
```

```
684 end
685 local l = callbacklist[name]
686 if not l then
687 luatexbase_error(
688 "No callback list for '" .. name .. "'\n")
689 end
```
Loop over the callback's function list until we find a matching entry. Remove it and check if the list is empty: if so, unregister the callback handler.

```
690 local index = false
            691 for i,j in ipairs(l) do
            692 if j.description == description then
            693 index = i
            694 break
            695 end
            696 end
            697 if not index then
            698 luatexbase_error(
            699 "No callback '" .. description .. "' registered for '" ..
            700 name .. "'\n")
            701 end
            702 local cb = 1[index]
            703 table.remove(l, index)
            704 luatexbase_log(
            705 "Removing '" .. description .. "' from '" .. name .. "'."
            706 )
            707 if #l == 0 then
            708 callbacklist[name] = nil
            709 callback_register(name, nil)
            710 end
            711 return cb.func,cb.description
            712 end
            713 luatexbase.remove_from_callback = remove_from_callback
in_callback Look for a function description in a callback.
            714 local function in_callback(name, description)
            715 if not name
            716 or name == ""
            717 or not callbacklist[name]
            718 or not callbacktypes[name]
            719 or not description then
            720 return false
            721 end
            722 for _, i in pairs(callbacklist[name]) do
            723 if i.description == description then
            724 return true
            725 end
            726 end
            727 return false
            728 end
            729 luatexbase.in_callback = in_callback
```
disable\_callback As we subvert the engine interface we need to provide a way to access this functionality.

```
730 local function disable_callback(name)
                       731 if(callbacklist[name] == nil) then
                       732 callback_register(name, false)
                       733 else
                       734 luatexbase_error("Callback list for " .. name .. " not empty")
                       735 end
                       736 end
                       737 luatexbase.disable_callback = disable_callback
callback_descriptions List the descriptions of functions registered for the given callback.
                       738 local function callback_descriptions (name)
                       739 local d = \{\}740 if not name
                       741 or name == ""
                       742 or not callbacklist[name]
                       743 or not callbacktypes[name]
                       744 then
                       745 return d
                       746 else
                       747 for k, i in pairs(callbacklist[name]) do
                       748 d[k]= i.description
                       749 end<br>750 end
                       750
                       751 return d
                       752 end
                       753 luatexbase.callback_descriptions =callback_descriptions
            uninstall Unlike at the TEX level, we have to provide a back-out mechanism here at the
                       same time as the rest of the code. This is not meant for use by anything other
                       than latexrelease: as such this is deliberately not documented for users!
                       754 local function uninstall()
```

```
755 module_info(
756 "luatexbase",
757 "Uninstalling kernel luatexbase code"
758 )
759 callback.register = callback_register
760 luatexbase = nil
761 end
762 luatexbase.uninstall = uninstall
```

```
763\langle/lua\rangle
```
Reset the catcode of @.

764 (tex)\catcode'\@=\etatcatcode\relax